# Реклама в **Яндекс Директ**. Основы работы и снижения стоимости привлечения клиентов.

## Обо мне:

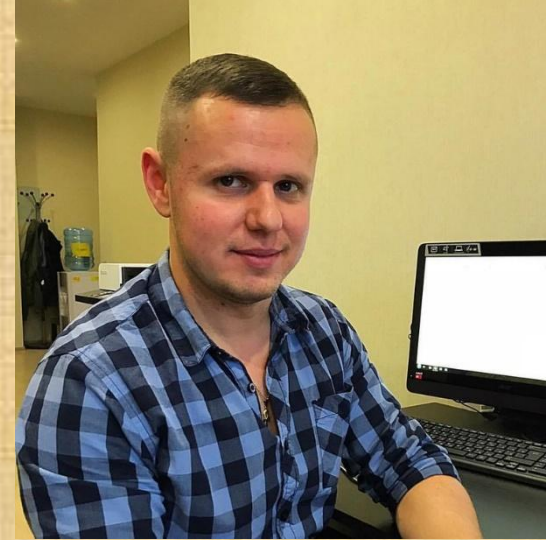

Алимов Евгений — практик с успешным опытом работы более 4-ех лет.

Директор по маркетингу компаний: Фатера (ремонт квартир)

Консультант по маркетингу компании Автоподбор24.

Организатор Воркошпов и семинаров по рекламе и продвижению.

## Моя группа в ВК

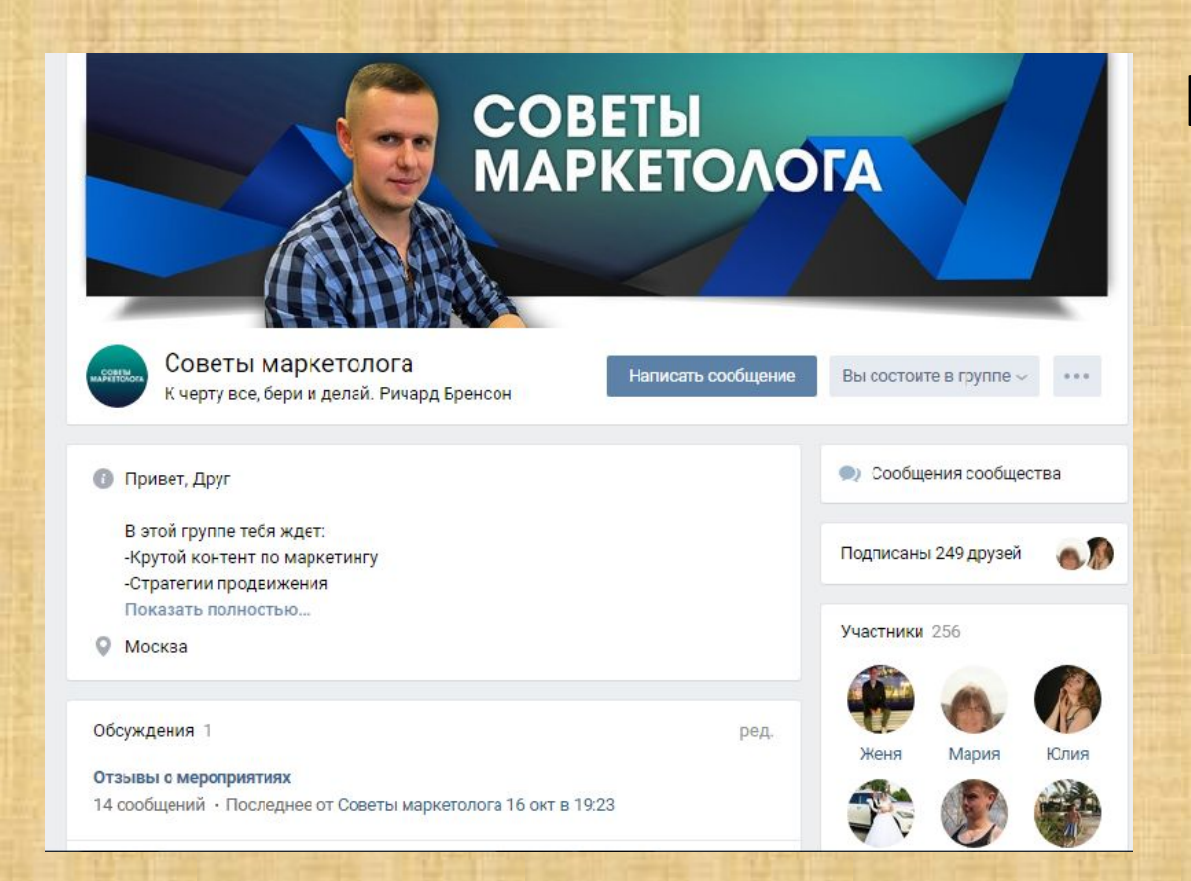

### https://vk.com/soveti\_marketologa

# **Что вы знаете о Яндекс Директ?**

1) Что такое контекстная реклама

- 1) Что такое контекстная реклама
- 2) Какие есть возможности у Яндекс Директ

- 1) Что такое контекстная реклама
- 2) Какие есть возможности у Яндекс Директ
- 3) Как подбирать ключевые слова для рекламы

- 1) Что такое контекстная реклама
- 2) Какие есть возможности у Яндекс Директ
- 3) Как подбирать ключевые слова для рекламы
- 4) Как правильно писать объявления для Поиска и для РСЯ

- 1) Что такое контекстная реклама
- 2) Какие есть возможности у Яндекс Директ
- 3) Как подбирать ключевые слова для рекламы
- 4) Как правильно писать объявления для Поиска и для РСЯ
- 5) 10 основных ошибок в Яндекс Директ

- 1) Что такое контекстная реклама
- 2) Какие есть возможности у Яндекс Директ
- 3) Как подбирать ключевые слова для рекламы
- 4) Как правильно писать объявления для Поиска и для РСЯ
- 5) 10 основных ошибок в Яндекс Директ
- 6) На какие показатели стоит обращать внимания и как на них влиять.

### Название каких показателей нам сегодгня понадобятся:

- **• CTR (click-through rate)**  отношение числа кликов на баннер или рекламное объявление к числу показов, измеряется в процентах **CTR = (количество кликов / количество показов) \* 100** Например: ваш рекламный блок показан 10 раз и на него кликнули 2 раза. Значит его CTR — 20 %
- **• Лид** (**lead**, **целевой лид**) потенциальный клиент, тем или иным образом отреагировавший на маркетинговую коммуникацию.
- **• CV (Конверсия)**  показывает на сколько эффективно работают маркетинговые инструменты, измеряется в процентах

### Что такое «Контекстная реклама»?

Контекстная реклама – это текстовое или графическое объявление, которое транслируется в поисковой выдаче или на страницах некоторых сайтов. Сами объявления находятся в контексте страниц. Отсюда и название "*контекстная*".

## Поисковики России

### Поисковики России

### Яндекс – 50% Гугл – 42%

## Какая реклама есть в Яндекс Директ

### Какая реклама есть в Яндекс Директ

### На Поиске Яндекса В Рекламной Сети Яндекса (РСЯ)

# Реклама на Поиске, это где?

#### Яндекс купить айфон

 $\times$  &  $=$ 

Найти

ПОИСК КАРТИНКИ ВИДЕО КАРТЫ МАРКЕТ НОВОСТИ ПЕРЕВОДЧИК ЕЩЁ

АКЦИЯ! Купить iPhone. В наличии - 5S; 6; 6+; 6S; 6S+; 7. Скидка до 40% Дешевле не найдете 100% оригинал Количество ограничено apple-online.store/Весь-ассортимент реклама Мега-скидки до 30%. Расширенная гарантия - 1 год. Доставка в день заказа! Скидка на аксессуары 50% - Распродажа до пятницы - Будь в тренде Контактная информация (+7 (495) 668-11-24 (пн-сб 10:00-20:00 (Москва

• Купить Apple iPhone в Билайн - Бесплатная доставка!

iPhone 7 x 7 Plus iPhone 6s x 6s Plus iPhone SE iPhone 5S moskva.beeline.ru/Купить-iPhone реклама В наличии по выгодным ценам в магазине Билайн! Контактная информация +7 (800) 725-57-25 - круглосуточно \*\*\*\*\* Marasин на Маркете - Москва

 $C$  Сотовые телефоны Apple iPhone - купить смартфон Apple... Распродажа Телевизоров Распродажа Техники Много Акций Рассрочка без % eldorado.ru/Сотовые-телефоны-Арр... реклама Закажи в магазине ЭЛЬДОРАДО. Не ищи Дешевле - у нас Гарантия Лучшей Цены! Контактная информация +7 (800) 250-25-25 - круглосуточно \*\*\*\*\*\* Marasин на Маркете

#### • Купить iPhone в Москве с доставкой! / imaks-shop.ru 7 от 29000р 8 от 46300р 6 от 12900р 5s от 8000р imaks-shop.ru/iphone pernama Оригинальные айфоны от 4500р. Весь ассортимент от iPhone 4 до 8 Plus. Гарантия! Контактная информация + +7 (985) 861-32-91 - пн-вс 11:00-20:30 м. Савеловская Москва

#### • Мобильные телефоны Apple iPhone: купить Айфон...

Apple iPhone 7 128Gb iPhone 6s iPhone SE iPhone 5s 16Gb svyaznov.ru > Каталог товаров > Смартфоны > Apple + Здесь Вы можете купить Айфон в Москве как в кредит, так и оплатив полную стоимость любым удобным способом.

#### **• Купить iPhone в Москве**

store-apple.msk.ru > Товары > Купить iPhone »

### Спец. размещение

#### Яндекс

#### купить айфон

 $\times$  &  $=$ Найти

ПОИСК КАРТИНКИ ВИДЕО КАРТЫ МАРКЕТ НОВОСТИ ПЕРЕВОДЧИК ЕШЕ

#### ahhangaanna a mahahanna uhhan a

1 отзывов. Купить. Быстоый заказ. ... Айфон 5С - это самый популярный гаджет от компании Apple в нашей стране.

#### • Купить iPhone в Москве по Низкой Цене - Магазин...

#### abrekos.ru v

Оформите заказ в интернет-магазине "Купить iPhone в Москве по Низкой Цене -Магазин (Айфон)" Прямо сейчас!

9 Россия, город Москва, улица Сущёвский Вал, 5с12 - м. Савёловская - +7 (499) 755- $53 - 16$ 

#### © Apple iPhone - купить Эпл айфон, цены на Apple iPhone...

#### moscow.shop.megafon.ru > Apple iPhone +

... вы можете: - Купить Apple iPhone в интернет-магазине в Москве с доставкой -Узнать ... Оплатить заказ наличными или банковской картой Продажа Эпл айфон с...

#### MHTepHet магазин сотовых телефонов. / mobitach.ru

#### mobitach.ru peknawa

Продажа мобильных телефонов Apple, Samsung, Sony, Xiaomi. Контактная информация - 8 (800) 770 71 88 - пн-пт 10:00-20:00, сб-вс 10:00-18:00

#### **\*** Новые iPhone по низкой цене! - Новый

#### iPhone 6s iPhone 7 plus iPhone SE 32GB iPhone 7 apple-market.net реклама

1 год гарантии. Оригинал. Бесплатная доставка. Онлайн заказ 24 часа. Контактная информация + +7 (985) 612-43-73 - лн-лт 10:00-20:00, сб-вс 11:00-20:00 м. Багратионовская • Москва

#### 12 АлиЭкспресс® на русском языке - Продажа -50% ru.aliexpress.com pernana Мобильных-телефонов-компьютеров-электроники-одежды.

#### **Ислить Айфон** 8. Доступные цены. / video-shoper.ru

Гарантия 1 год Доставка сегодня Магазин в Москве Мы работаем 15 лет video-shoper.ru реклама Айфон 8. Отличное соотношение цены и качества. Большой выбор. Звоните Контактная информация : +7 (495) 648-68-08 - пн-вс 9:00-19:00 \*\*\*\*\*\* Marasин на Маркете · Москва

#### **Гарантия**

### Как понять где ты покажешься?

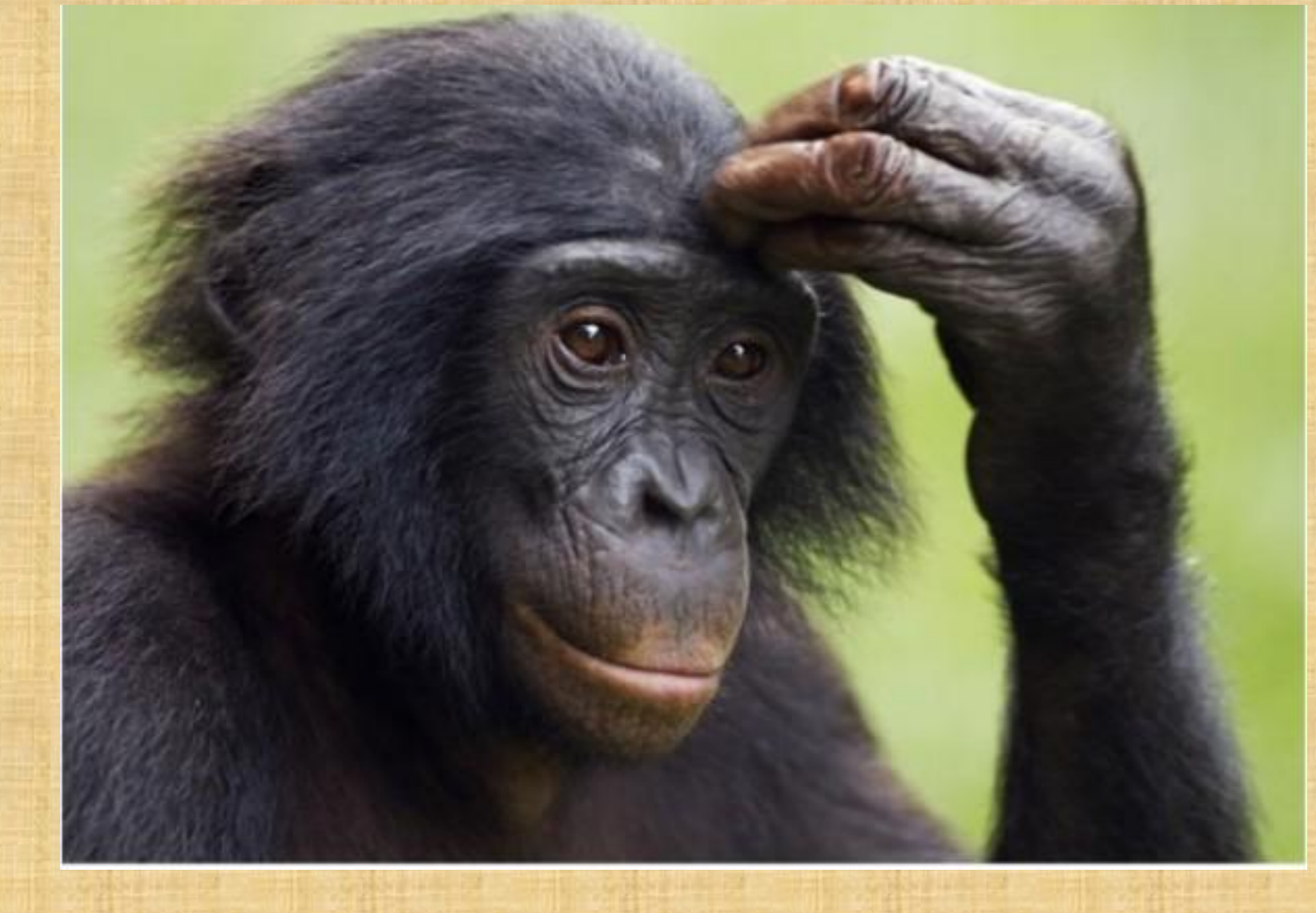

## Аукцион

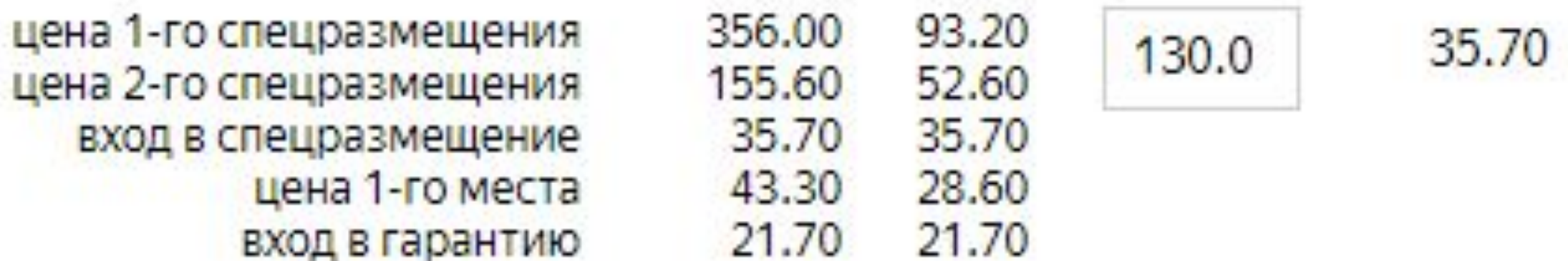

# РСЯ - это как?

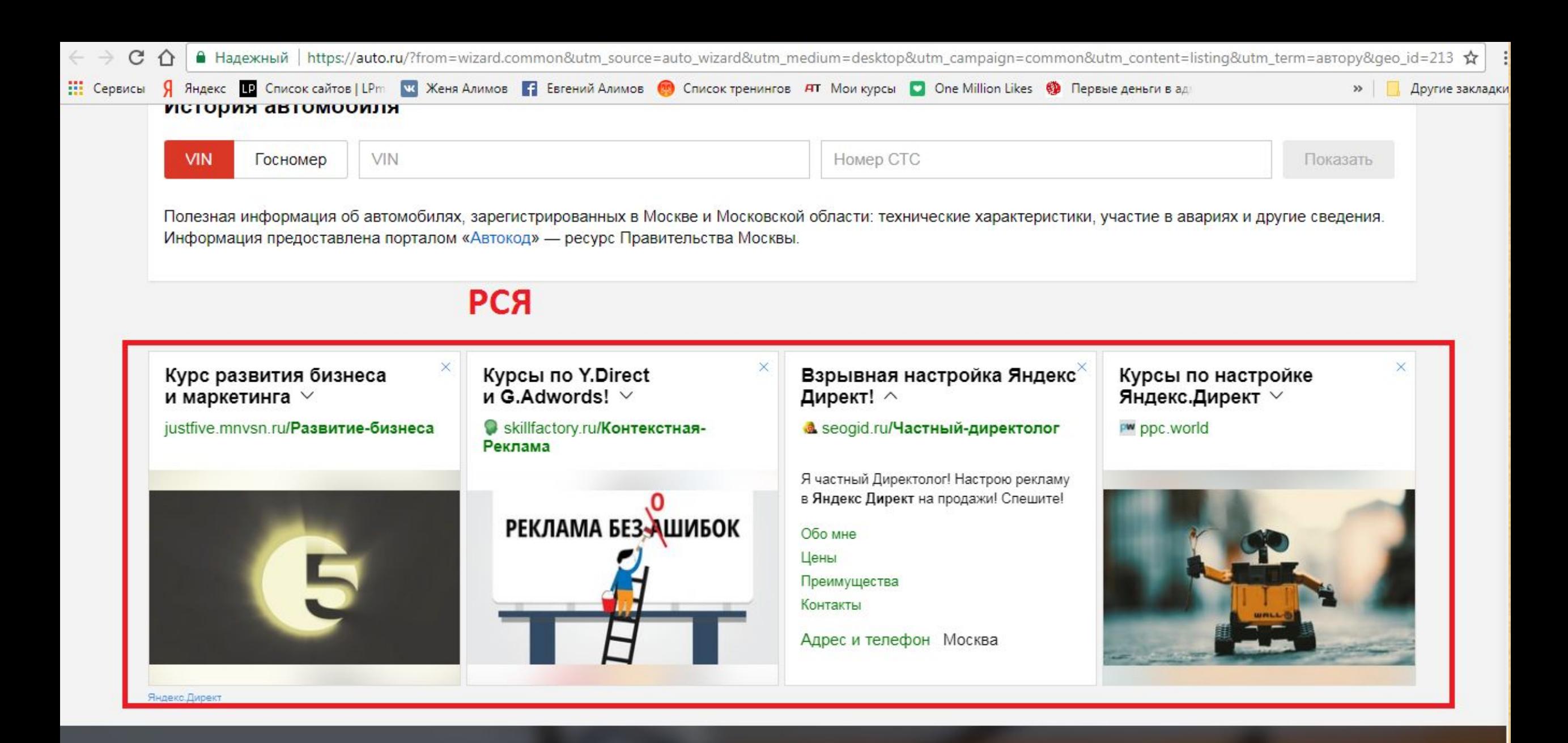

Получить ссылку

доступно в

Загрузите в

10 9 4 8 165

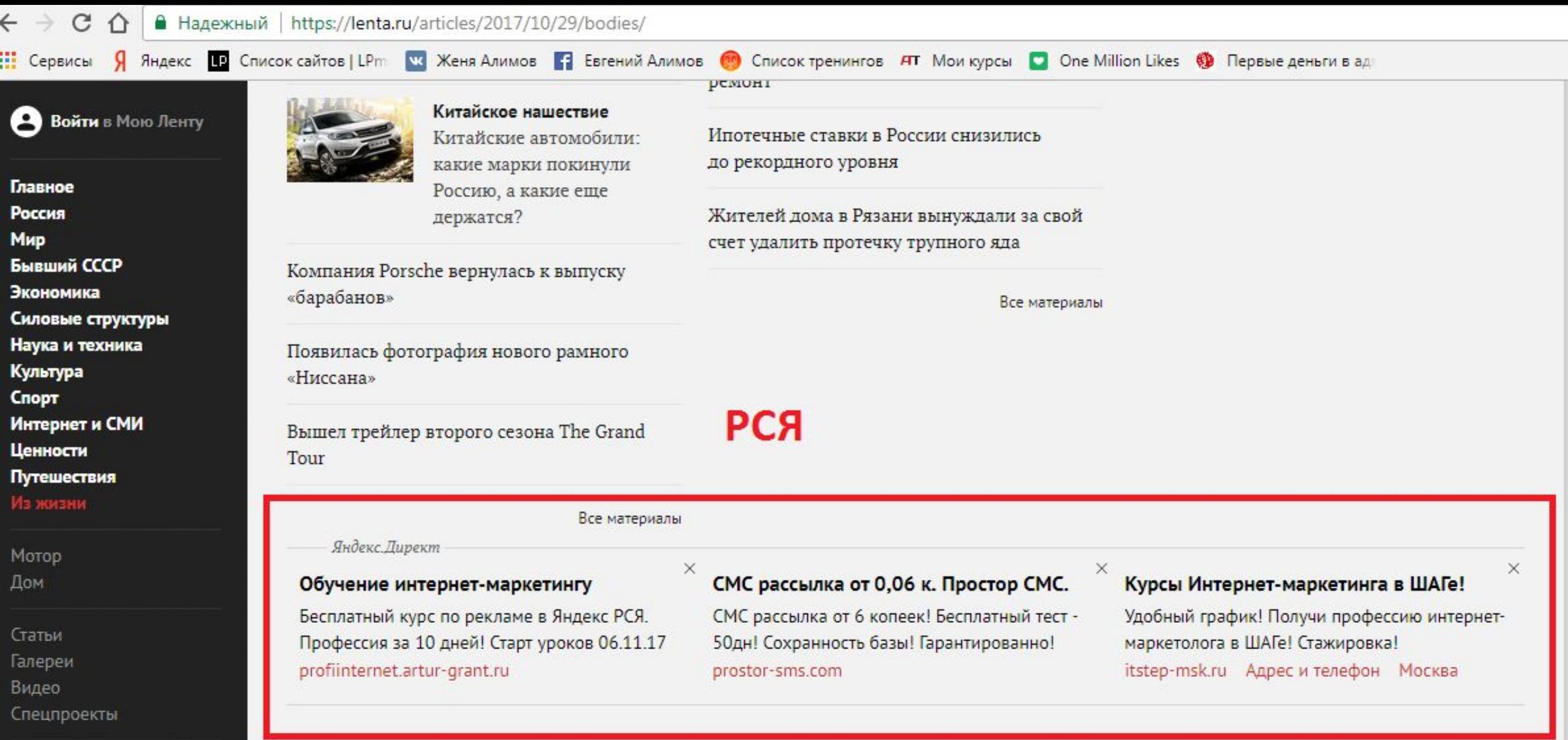

Поиск

Мобильная версия

 $\odot$ 

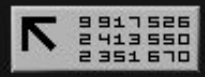

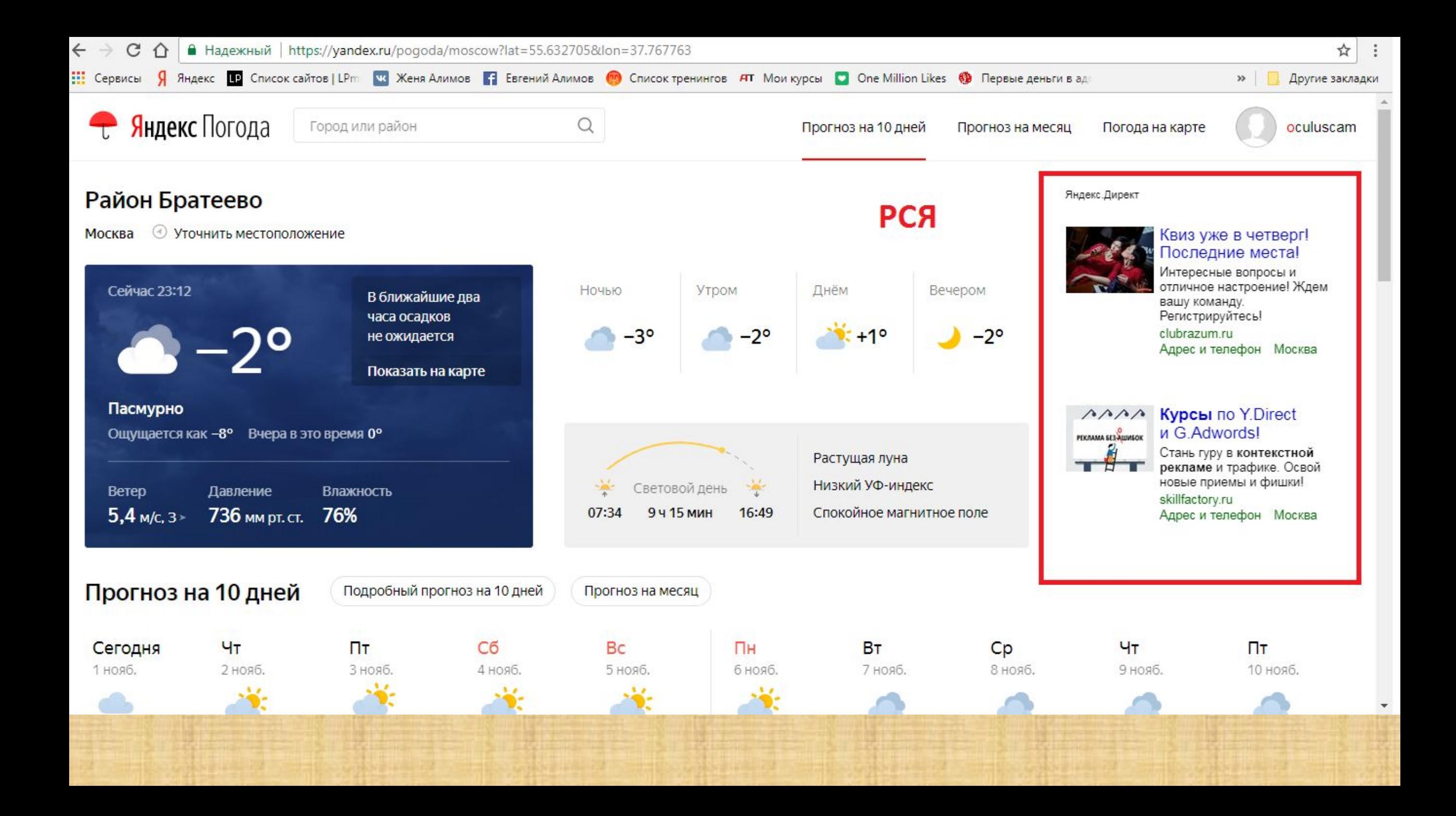

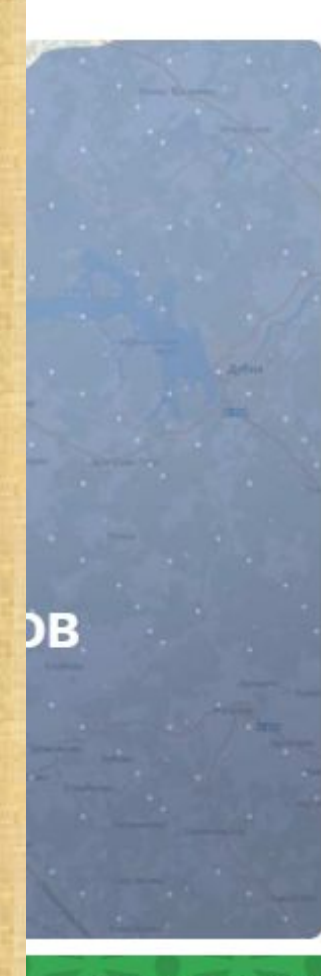

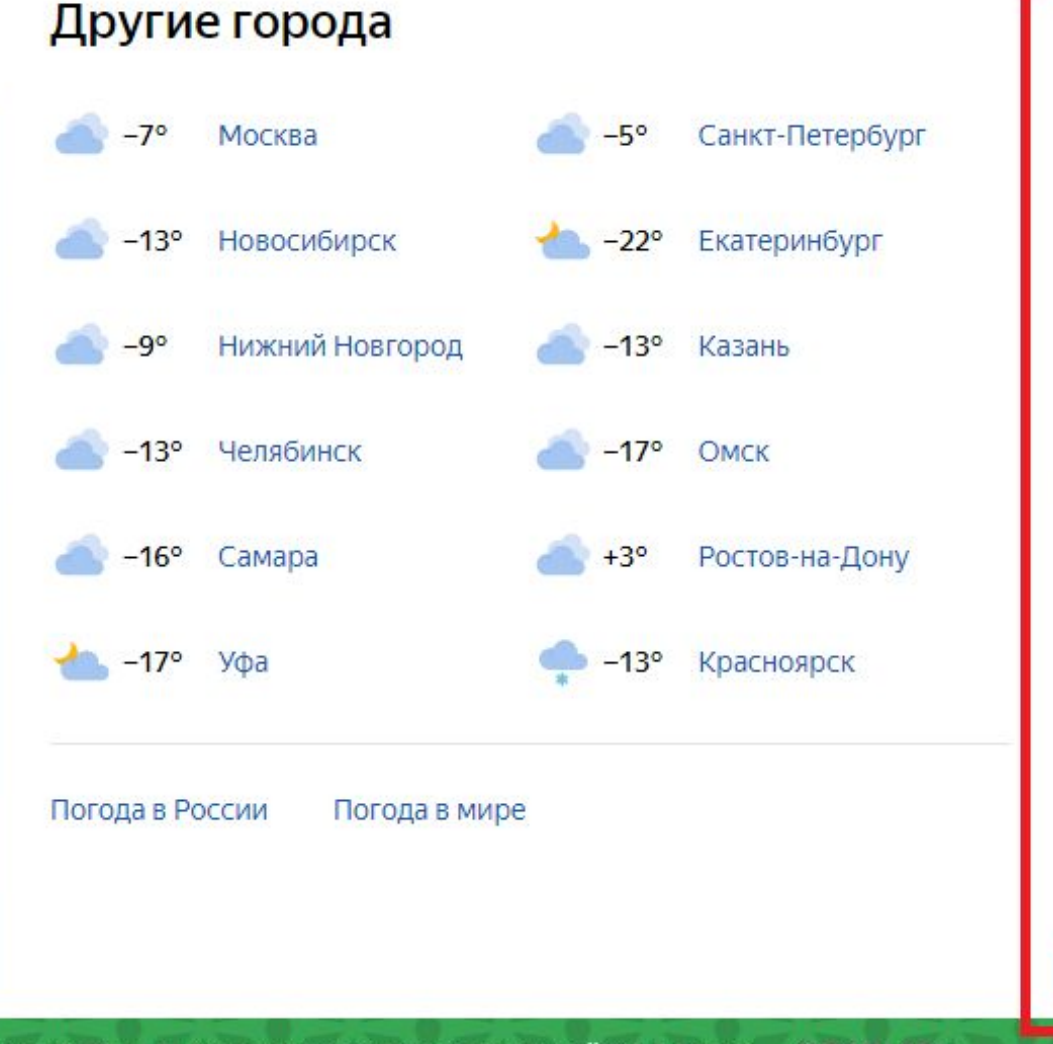

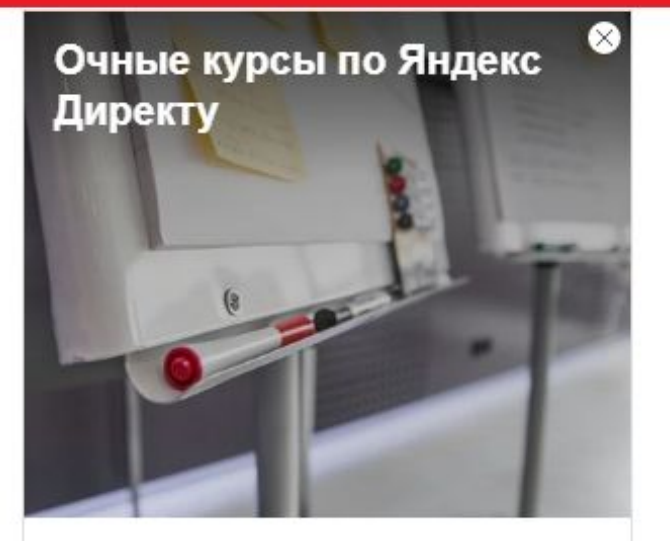

Вы узнаете Директ От и До! С нуля до настройки кампании за 8 занятий! От 5 000 Р

Яндекс.Директ

Перейти >

**ОТКРЫТЬ** Яндекс. Браузер с защищённым режимом ускоряет загрузку сайтов и видео

## Как они туда попадают?

1. По предпочтениям пользователей 2. По тексту на площадке 3. Ретаргетинг

## Аукцион в РСЯ

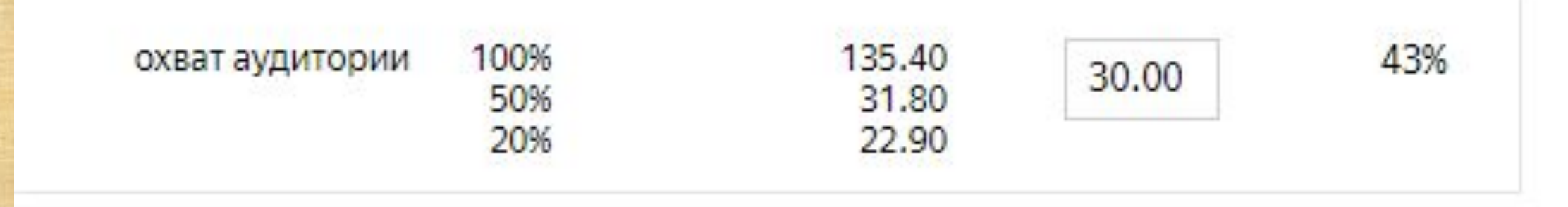

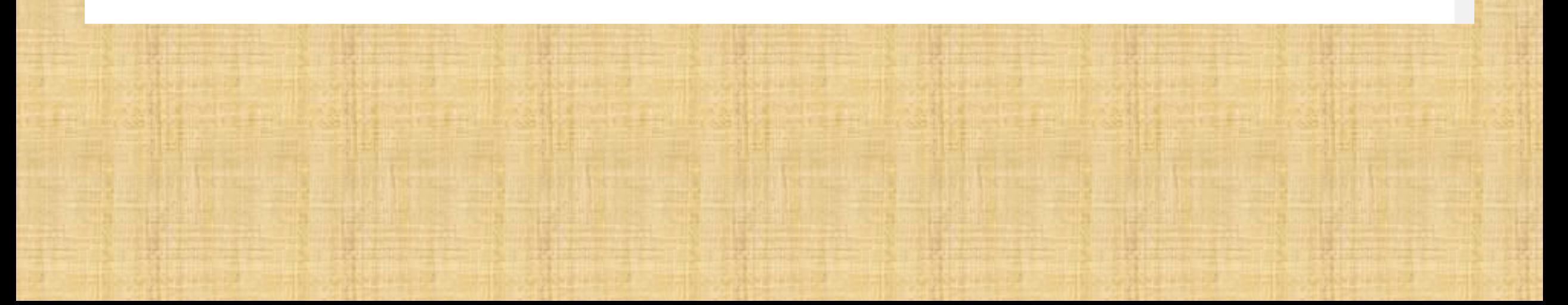

# **Что такое ключевые слова и запросы?**

•Из головы

•Из головы

•Из сервиса https://wordstat.yandex.ru/

- •Из головы
- •Из сервиса https://wordstat.yandex.ru/
- •Специальные программы (Словаеб, Магадан, Кей коллектор)

- •Из головы
- •Из сервиса https://wordstat.yandex.ru/
- •Специальные программы (Словаеб, Магадан, Кей коллектор)
- Смотреть у конкурентов (https://advse.ru/, https://spywords.ru/)
## Сервис Вордстат

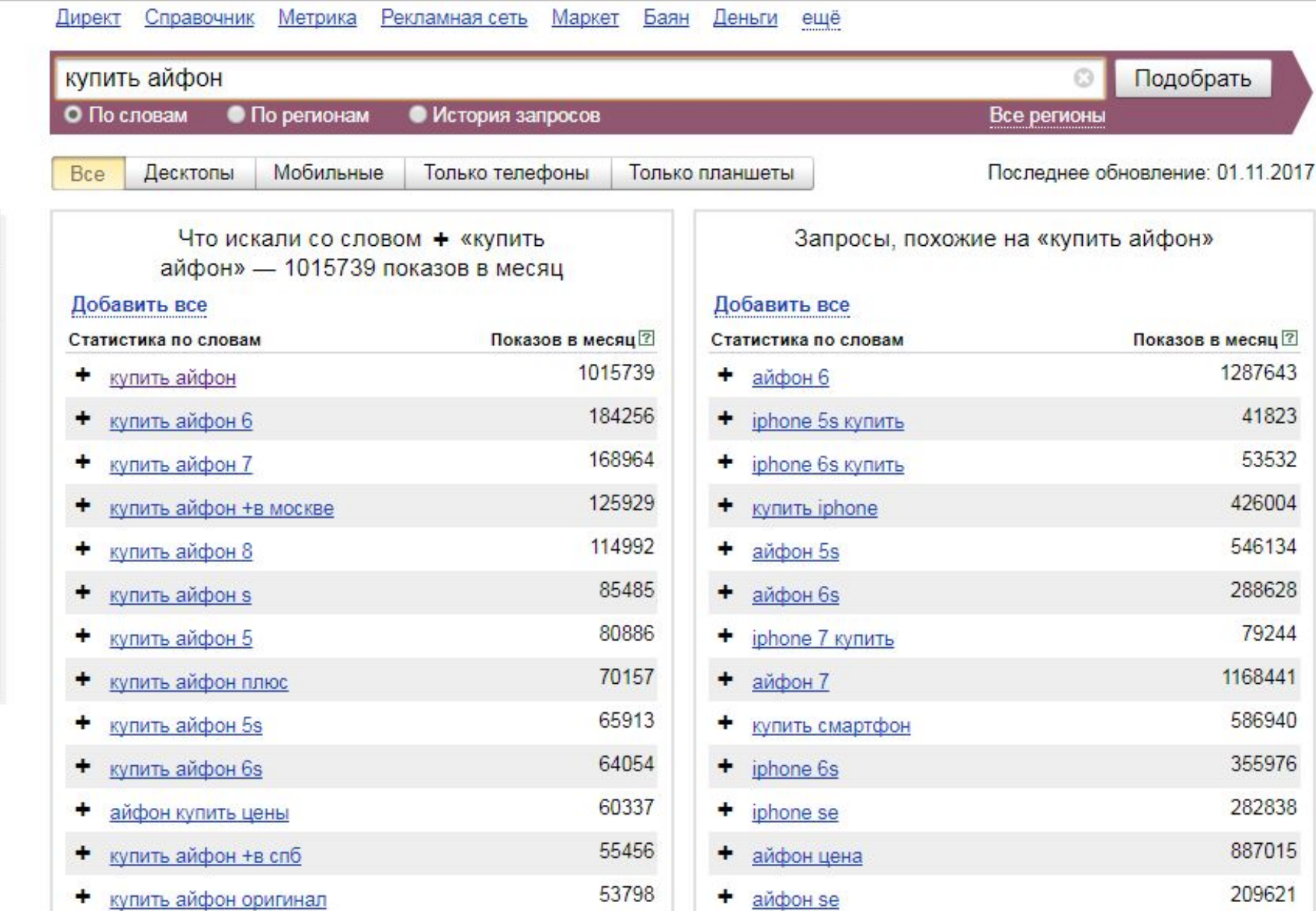

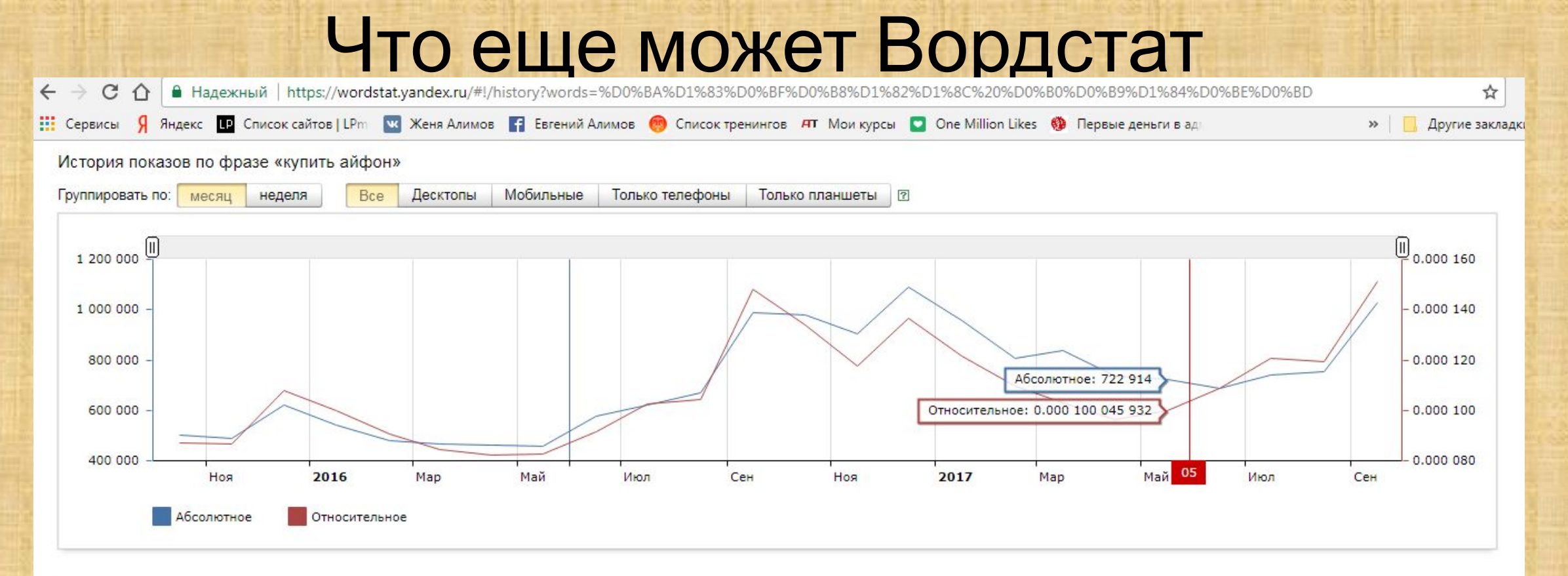

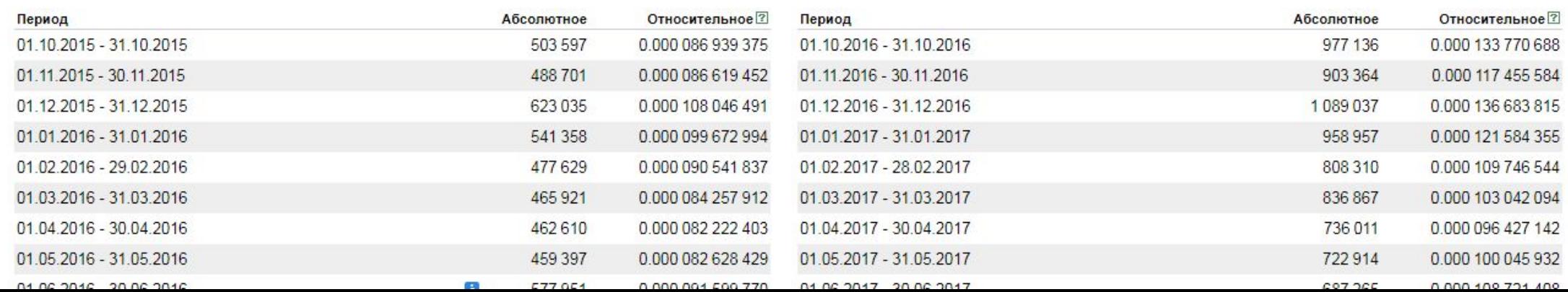

## Как писать объявления с высоким CTR на Поиске?

- •Ключевое слово в заголовке и в тексте объявления
- •Призыв к действию (жми, заходи, кликай)
- •Содержит конкурентные преимуществами
- •Содержит 2 восклицательных знака. 1 в заголовке, 1 в тексте
- •Содержит вопросительный знак в заголовке
- •Содержит продающую добавку (скидка, недорогой, подарок)

## Как выбрать картинку для РСЯ

### Как выбрать картинку для РСЯ

- 1 предмет
- •Понятна клиенту
- •Не белый фон
- •Качественная и четкая
- •Текст на картинке не больше 20%
- •Должно соответствовать заголовку и тексту объявления, а также содержанию посадочной страницы
- •Должно соответствовать требованиям законодательства о рекламе и рекламной политике Яндекса.

# Задача картинки ПРИВЛЕЧЬ ВНИМАИЕ!

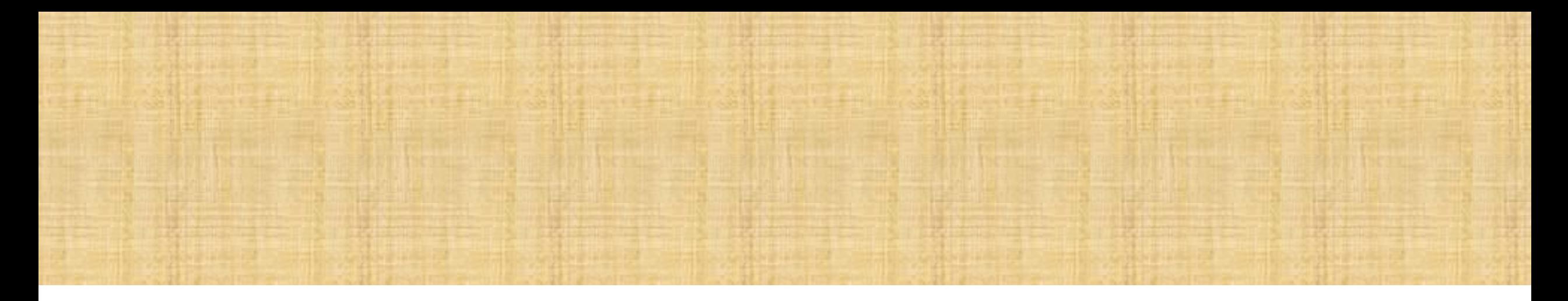

#### Яндекс. Директ

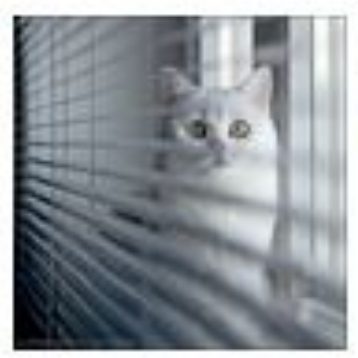

### Жалюзи на любой вкус. От 385 руб.

Широкий ассортимент жалюзи и штор! Низкие цены от 385 руб! Замер бесплатно!

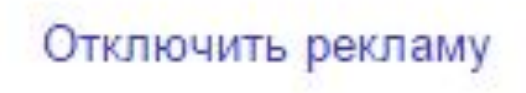

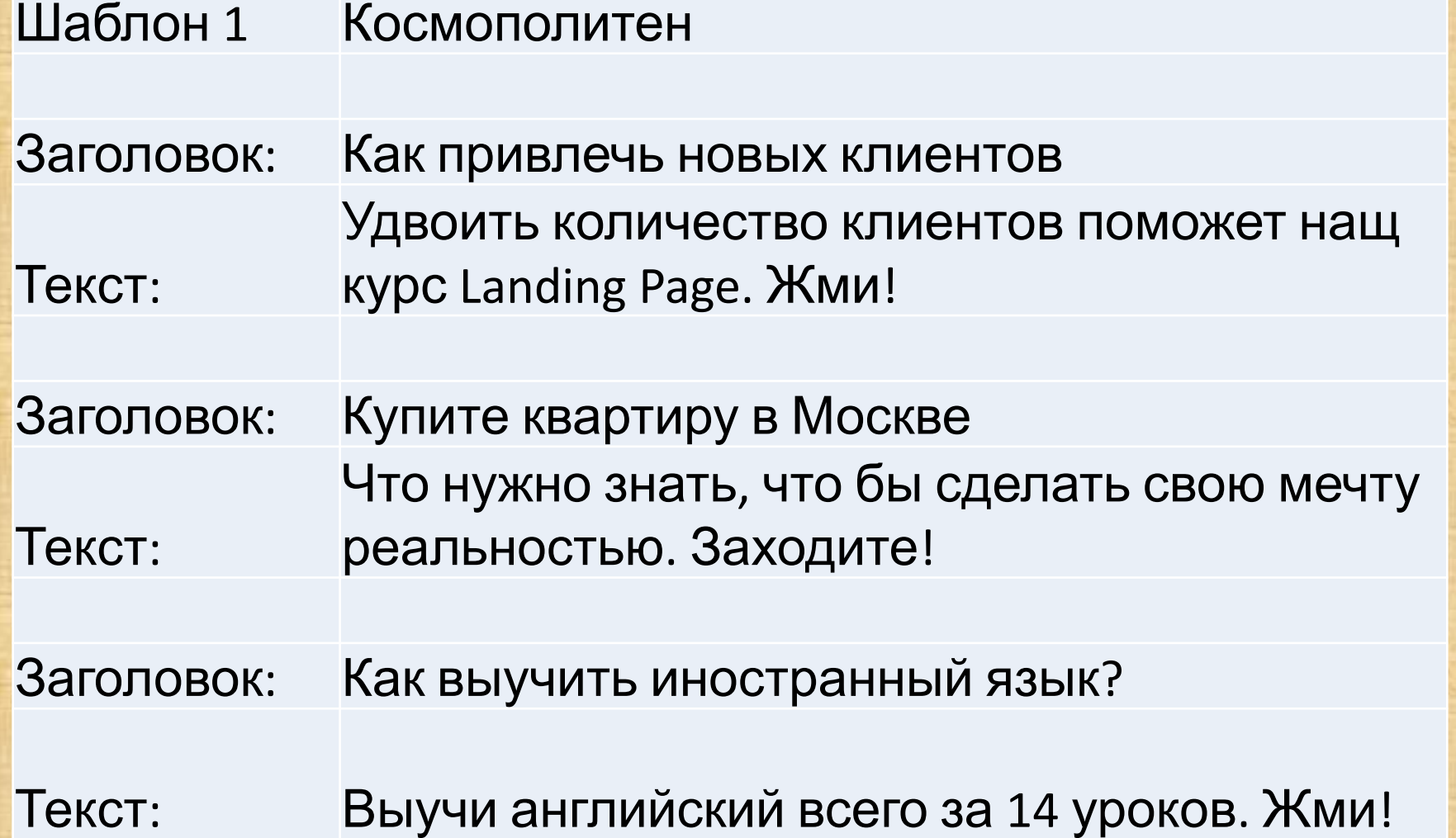

Шаблон 2 Выгода

Заголовок: Заголовок = ключевое слово

Текст: Выгода клиента. Свойство продукта. CTA!

Заголовок: Компьютеры Dell для бизснесменов

Текст: Идеально для командировок. 8 часов без подзарядки. Попробуй!

Шаблон 3 Отрицание

### Заголовок

- : Заголовок = провокация!
- Текст: Подогрев интересна. CTA!

#### Заголовок

Текст:

: Не покупайте смартвой Самсунг

Пока не прочитаешь эту статью. Заходи!

## Минус слова

### Минус слова

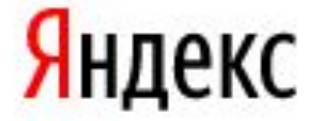

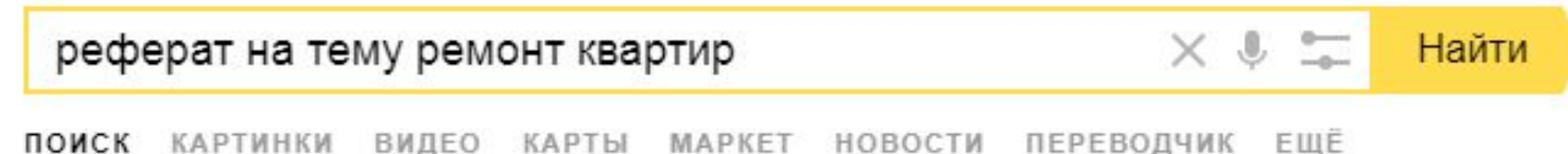

#### e Peмонт квартир под ключ / evrokapstroi.ru

evrokapstroi.ru реклама Ремонт квартир от компании с репутацией. Точная смета, договор, гарантия. Контактная информация · +7 (499) 948-88-49 · пн-вс 9:00-21:00 м. Бунинская аллея - Москва

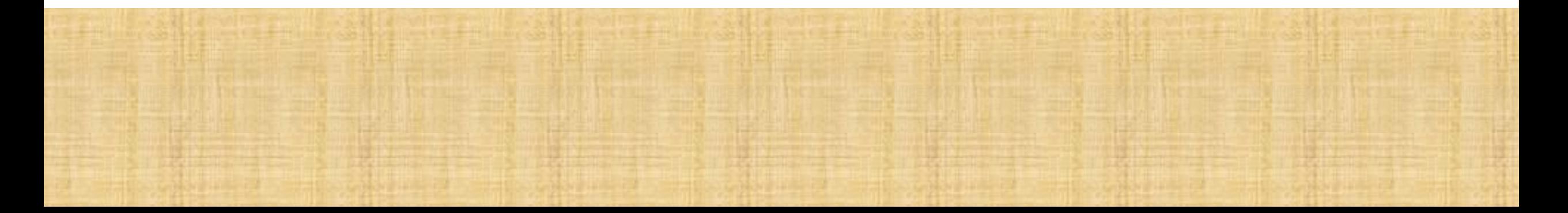

### Минус слова

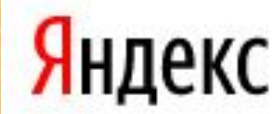

#### автоподбор ячейки в excel

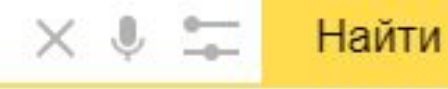

НОВОСТИ ПЕРЕВОДЧИК ПОИСК КАРТИНКИ ВИДЕО КАРТЫ МАРКЕТ ЕЩЁ

⇒ Услуги автоподбора - Проверка по 105 параметрам! Подбор авто под ключ Эксперт на день Выездная диагностика авто-подбор.рф/-Автоподбор реклама Гарантия юридической и технической чистоты! 3 года успешной работы · 7 000 проверенных авто Контактная информация · +7 (495) 118-29-82 · пн-вс 9:00-21:00 м. Кантемировская - Москва

Нашёлся 21 млн результатов 126 показов в месяц Дать объявление Показать все

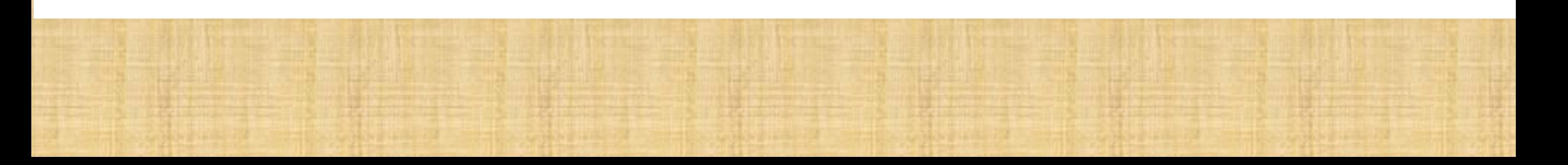

## основных ошибок

## 1) Высокочастотные запросы

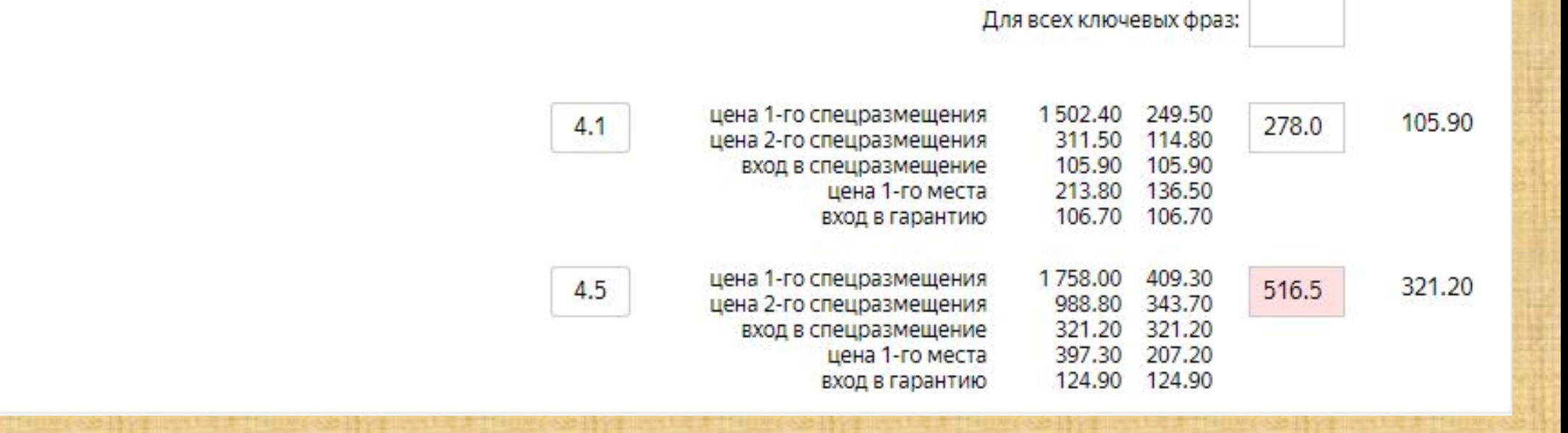

Ключевые фразы

айфон 7 - купить

айфон 7 купить

# 2) Плохая минусовка

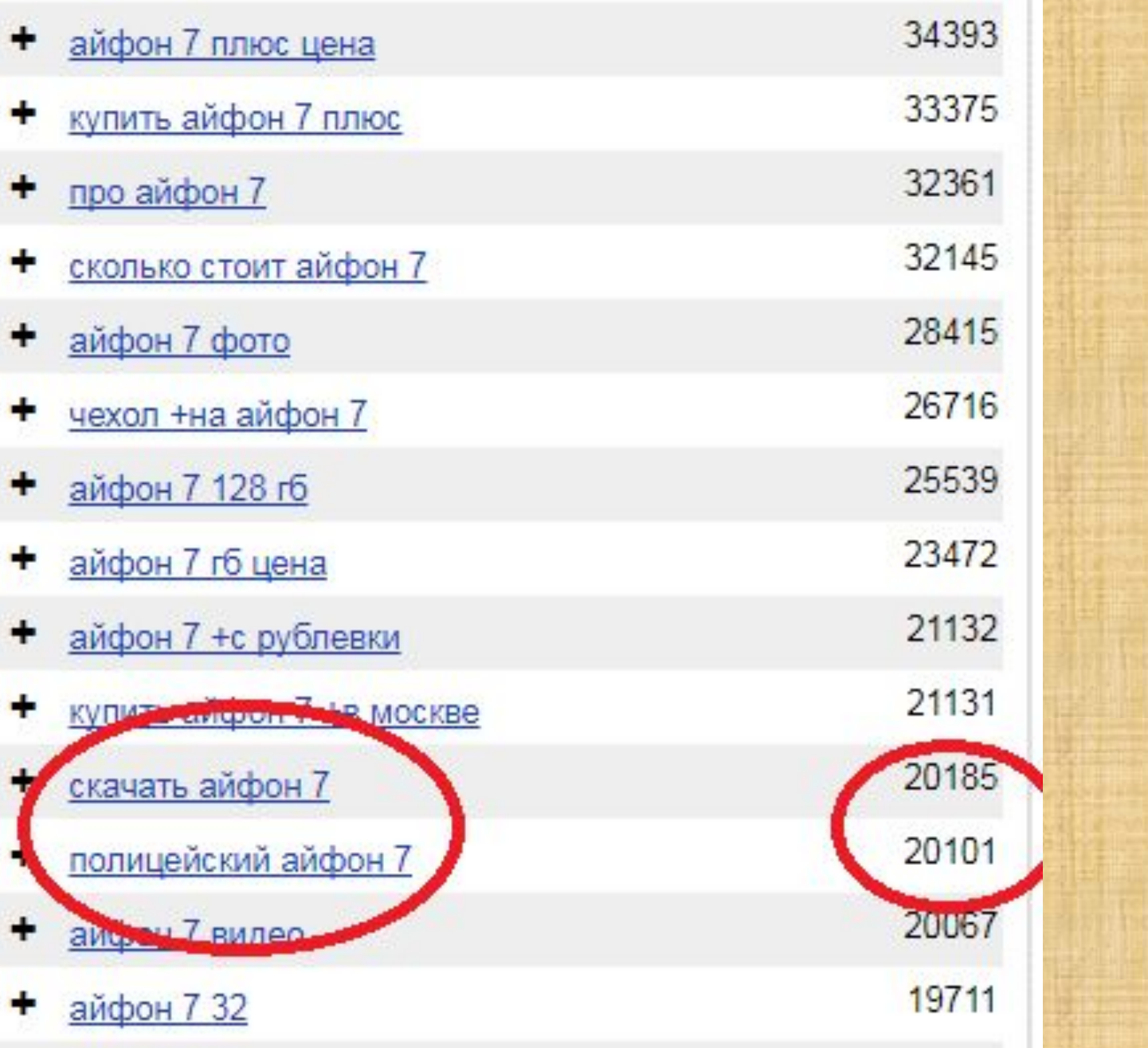

## 3) Одно объявление на все ключевики

•Не релевантное •Не подсвечивается •Повышается ставка

# 4) Гео таргетинг

### Разделать компании МСК и РФ Убирать расширенный гео таргетинг

#### **ГЕОГРАФИЯ**

Регион показов

Москва (кроме: Зеленоград, Троицк, Щербинка)

Изменить

• Расширенный географический таргетинг ©

# 5)Временной таргетинг

#### Временной таргетинг

Показы должны быть разрешены не менее 40 часов в рабочие дни

Режим управления ставками  $\circledcirc$ 

Откл

Выбрать все Рабочее время

Всего часов в рабочие дни: 120

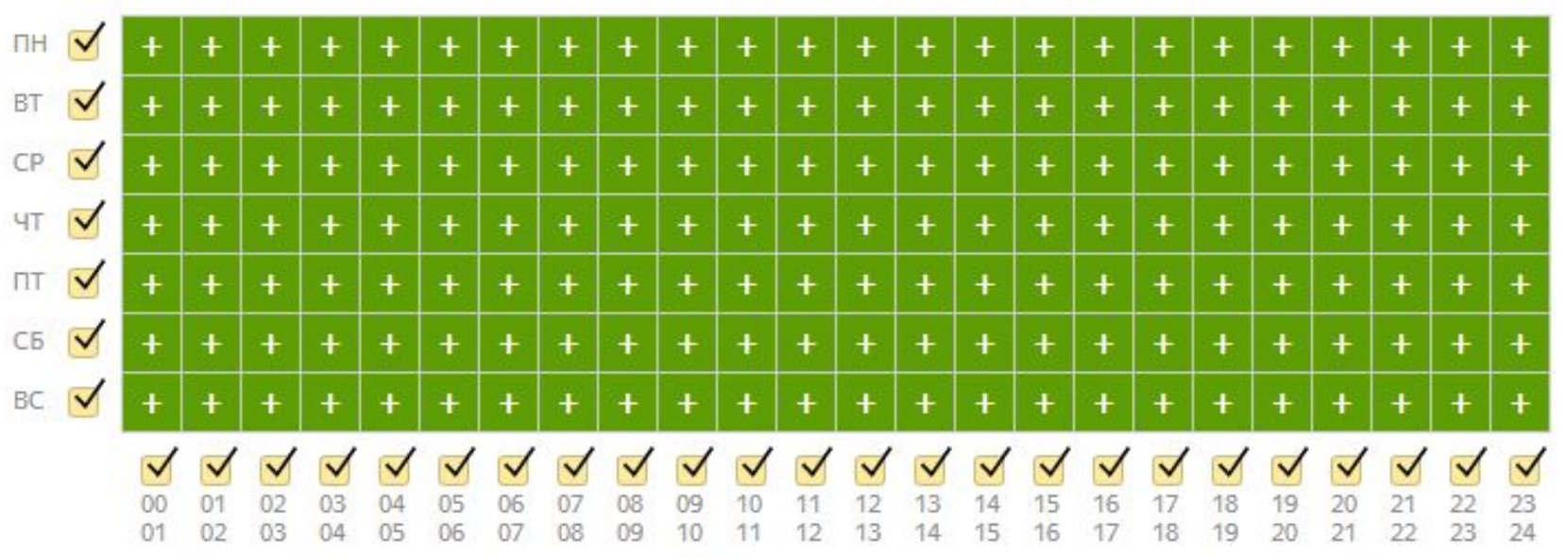

<mark>√</mark> Учитывать рабочие выходные 2

Учитывать праздничные дни

Сохранить

Отменить

## 6) Показ по дополнительным релевантным фразам

#### Дополнительные релевантные фразы ©

Показы по дополнительным релевантным фразам

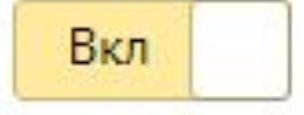

Максимальный расход

% от общего расхода кампании 100

G

Оптимизация конверсии по цели <sup>10</sup> Настройте цели в Метрике V

Сохранить

Отмена

### Примеры:

• Пластиковые рамки - фоторамки • Купить айфон - купить смартфон • Hyundai — хёндай

## 7) Расчет цен по позициям

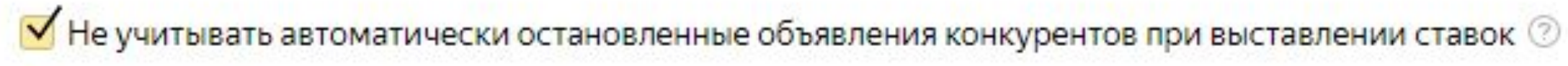

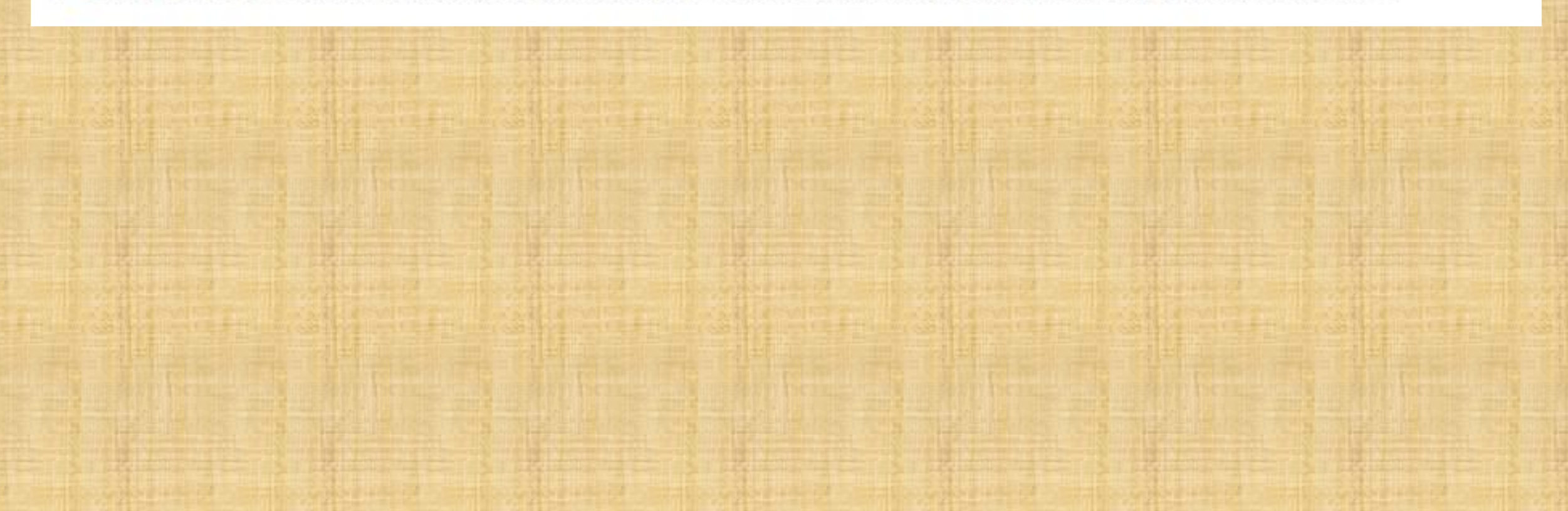

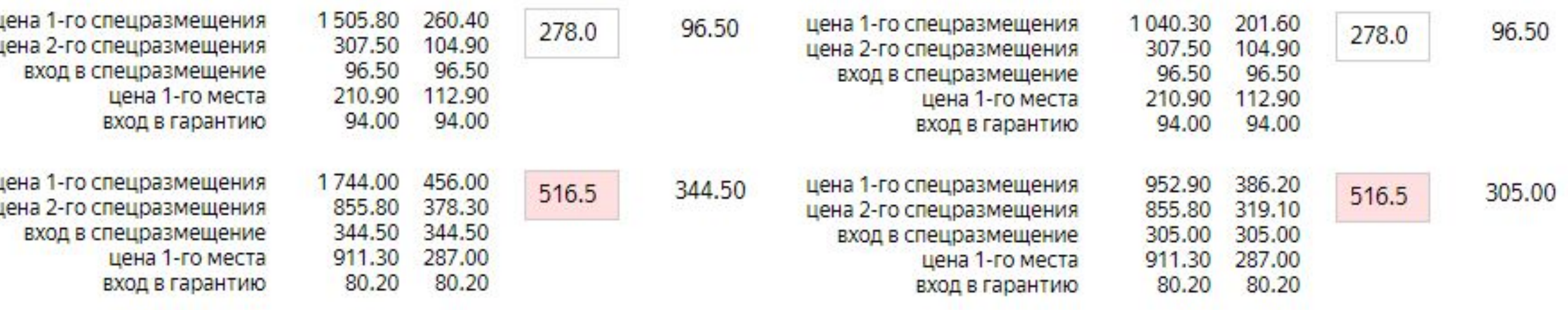

# 8) Расширение объявления (адрес, уточнения, быстрые ссылки)

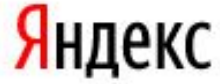

#### купить ноутбук

 $\times$   $\frac{1}{2}$   $\frac{1}{2}$ Найти

ПОИСК КАРТИНКИ ВИДЕО КАРТЫ МАРКЕТ НОВОСТИ ПЕРЕВОДЧИК ЕЩЁ

#### • Ищете где купить ноутбук? / notik.ru

Новинки Рассрочка Доставка за рубль Услуги notik.ru реклама Покупайте ноутбуки в магазинах НОТИК. Отличные цены. Доставка. Звоните! Гарантия производителей · Распродажа · Сумки и аксессуары Контактная информация · +7 (495) 777-01-99 · пн-пт 10:00-20:00, сб-вс 11:00-19:00 **\*\*\*\*\*\*** Магазин на Маркете · м. Рижская · Москва

#### Выбираете ноутбук? / intel.ru

Устройства 2в1 Процессор Intel Intel & Windows 10 Сайт Intel intel.ru/Устройства-2в1 реклама Переходите на устройства 2 в 1 на базе лучшего процессора в истории Intel!

#### ■ Выкупаем старые ноутбуки дорого! - Деньги сразу!

Выезд оценщика 0 руб Перенос данных 0 руб Деньги сразу Дорого nb100.ru <sub>реклама</sub> Выкупаем ноутбуки в любом состоянии!Оценка по телефону - 5мин Контактная информация · +7 (495) 150-35-12 · пн-пт 10:00-18:00 · Москва

#### К Защита от вирусов-шифровальщиков / noransom.kaspersky.ru noransom.kaspersky.ru реклама

Помощь в расшифровке любых типов файлов. Не станьте жертвой эпидемии. 0+

## 9) Разделять компании Поиска и РСЯ

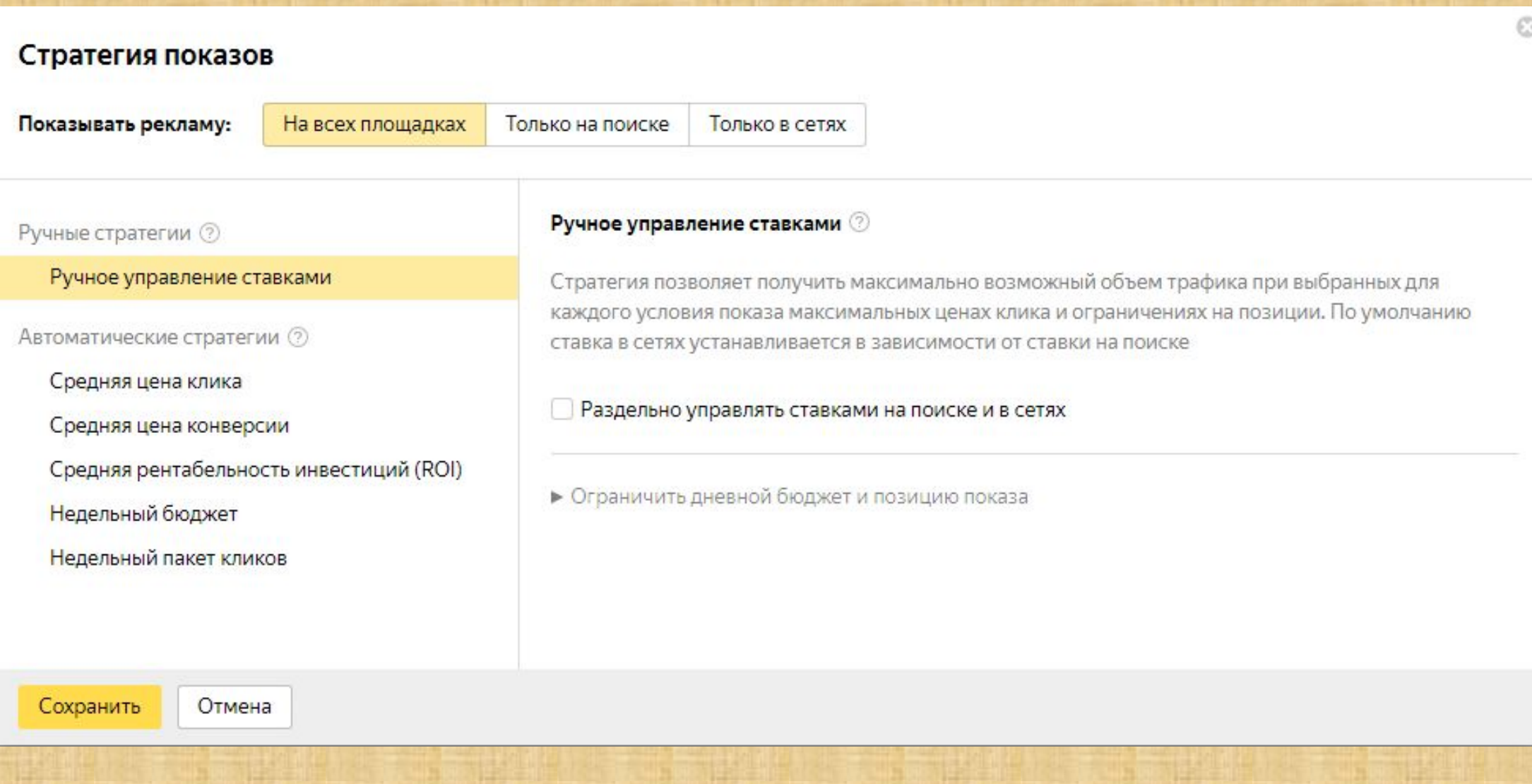

## 10) Посадочная страница
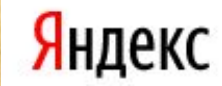

#### купить фитнес браслет

 $\times$   $\bullet$   $\simeq$ Найти

ПОИСК КАРТИНКИ ВИДЕО КАРТЫ МАРКЕТ НОВОСТИ ПЕРЕВОДЧИК ЕЩЕ

• Продажа фитнес-браслетов - Широкий выбор, низкие цены! GARMIN -45% Polar -30% Mio -20% Гарантия низкой цены watchsport.ru/Фитнес-браслеты реклама Фитнес-браслеты от ведущих мировых брендов. Бесплатная доставка. Гарантия! Быстрая доставка - Удобная оплата - Гарантия качества Контактная информация · +7 (495) 660-39-68 · круглосуточно **\*\*\*\*\*\*** Магазин на Маркете · Москва

• Фитнес браслеты - На Яндекс Маркете Часы с камерой Фитнес браслеты Детские часы с GPS С пульсометром market.yandex.ru/Перейти-на-Маркет реклама Умные часы и фитнес браслеты с доставкой из Китая.

Купить фитнес браслет Xiaomi! / xiaomi-fitnes.ru xiaomi-fitnes.ru реклама Шагомер, пульсометр, будильник - и все это Xiaomi Mi Band 2 !!!

Купите фитнес браслет Onetrack! / антирадар-стрелка.рф О нас Доставка и оплата Контакты Скидки антирадар-стрелка.рф реклама Совместим с iPhone и Android. Официальный дилер. Доставка 0р. Заказывайте!

Контактная информация · +7 (495) 648-66-88 · пн-пт 9:00-20:00, сб-вс 10:00-18:00 м. Свиблово - Москва

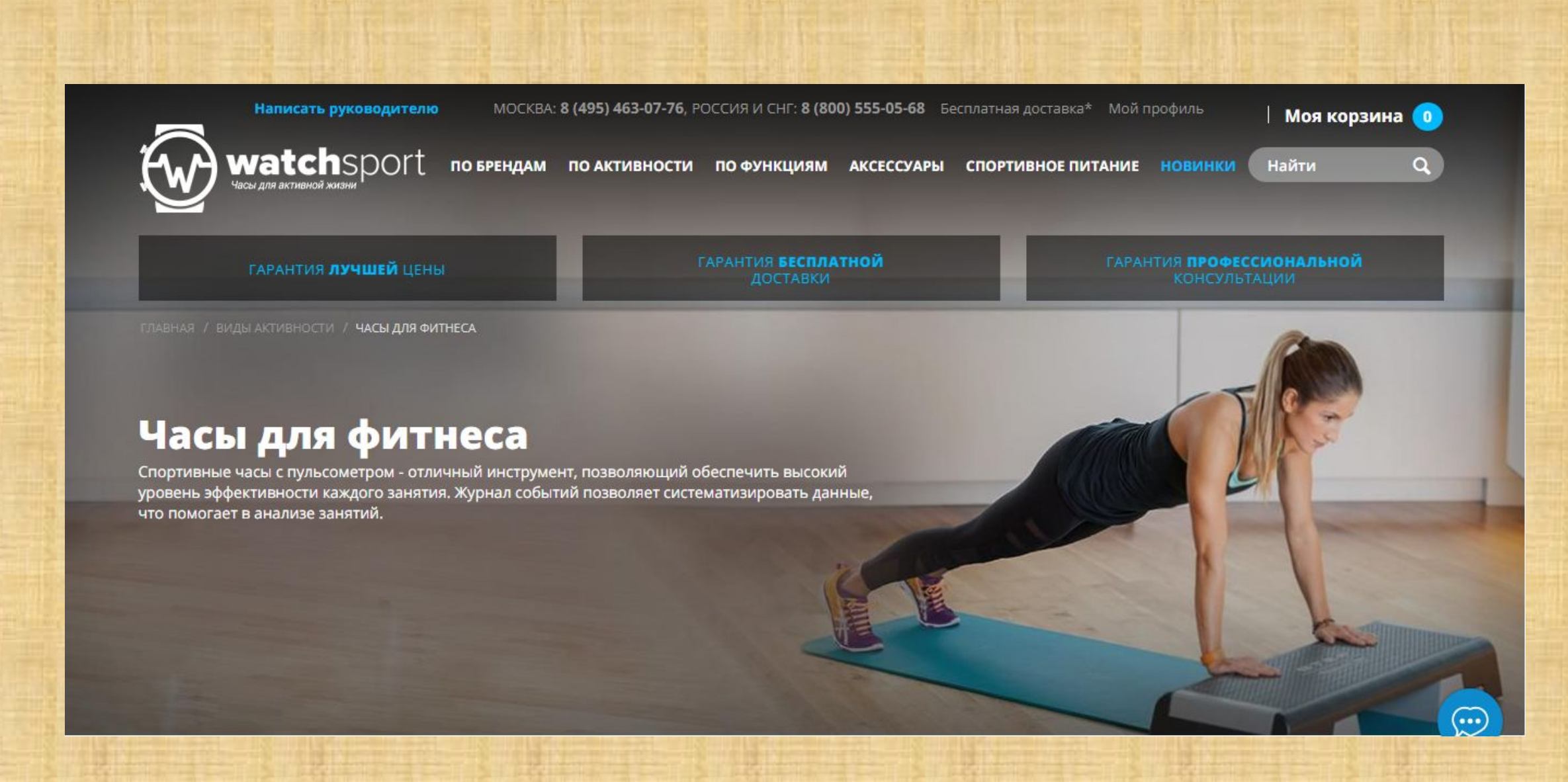

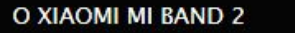

**OTO** 

**КАК МЫ РАБОТАЕМ** 

ОПЛАТА И ДОСТАВКА

Заказать

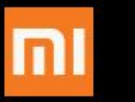

Фитнес браслеты Xiaomi Mi Band Быстрая доставка Удобный сервис Низкая цена

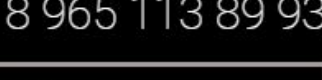

Заказать звонок

**MI FIT** 

### Xiaomi Mi Band 2

#### Покупайте улучшенную версию популярного фитнес-трекера прямо сейчас!!!

Узнай сколько километров ты прошёл, сколько калорий сжёг, получай уведомления о звонках и сообщениях даже если твой телефон на беззвучном режиме, а ты в душе (пыле- и влагозащита по стандарту IP67) - и все это с помощью браслета

#### **Xiaomi Mi Band 2**

# Показатели, на которые стоит обращать внимание.

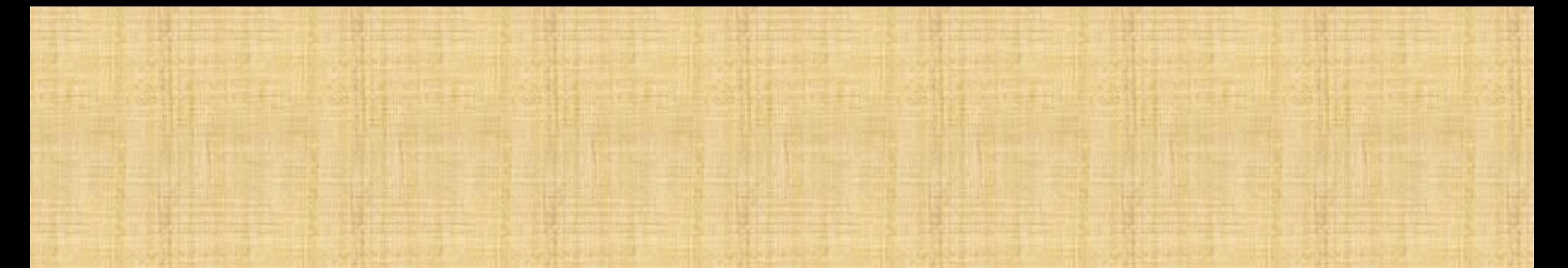

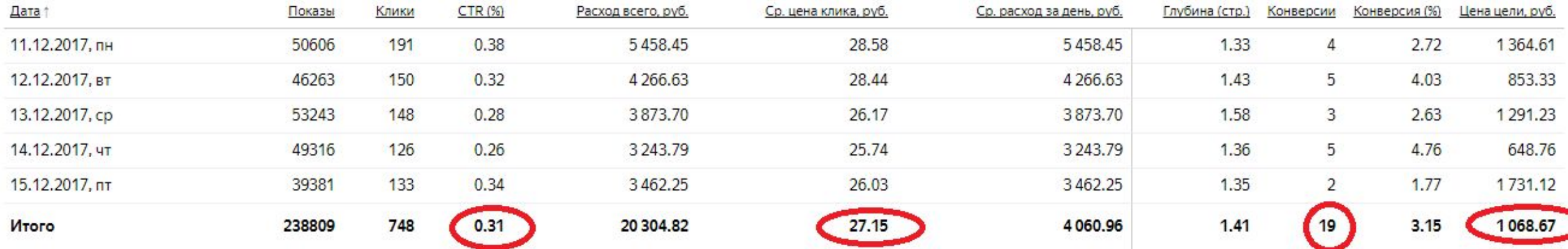

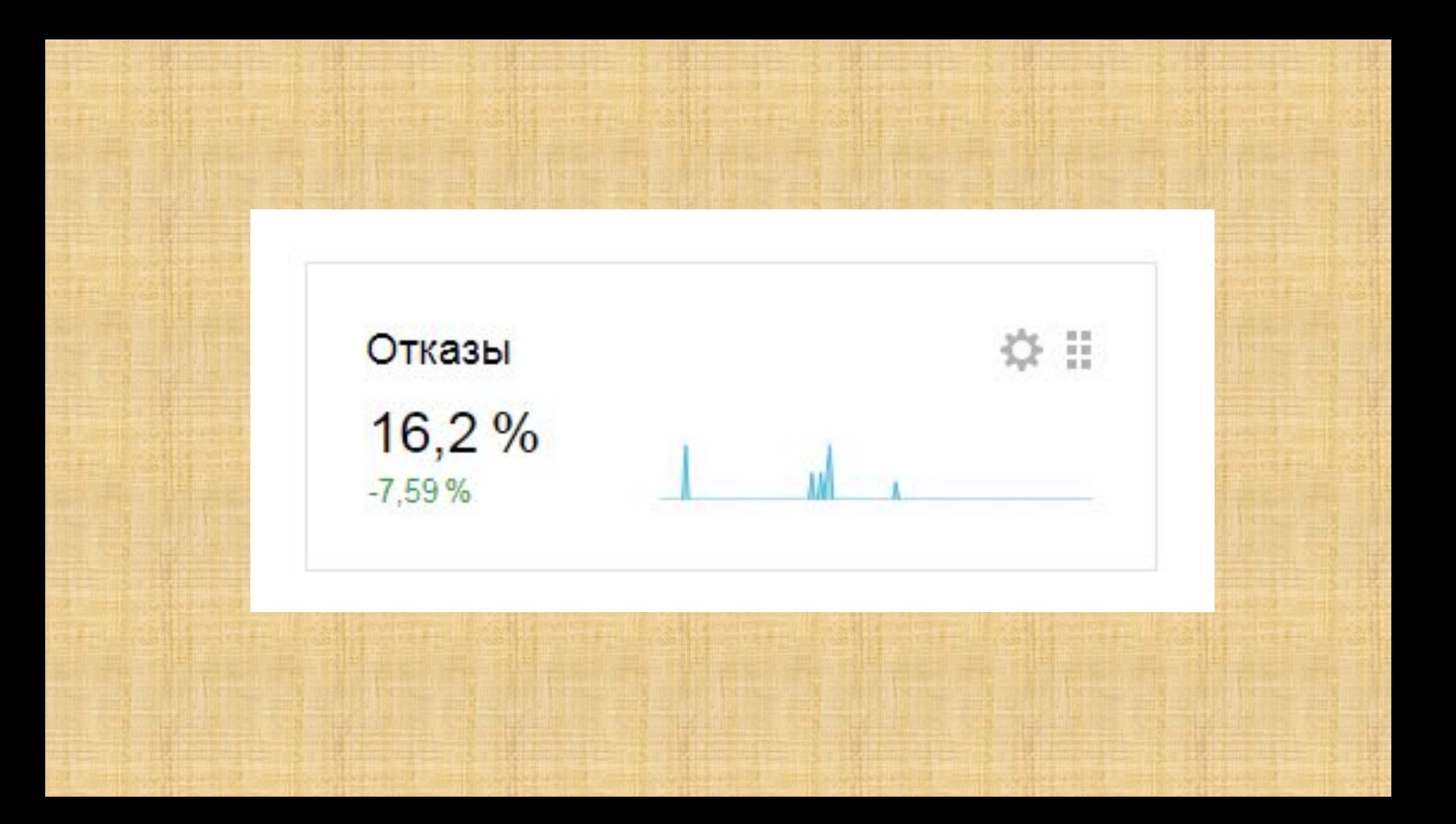

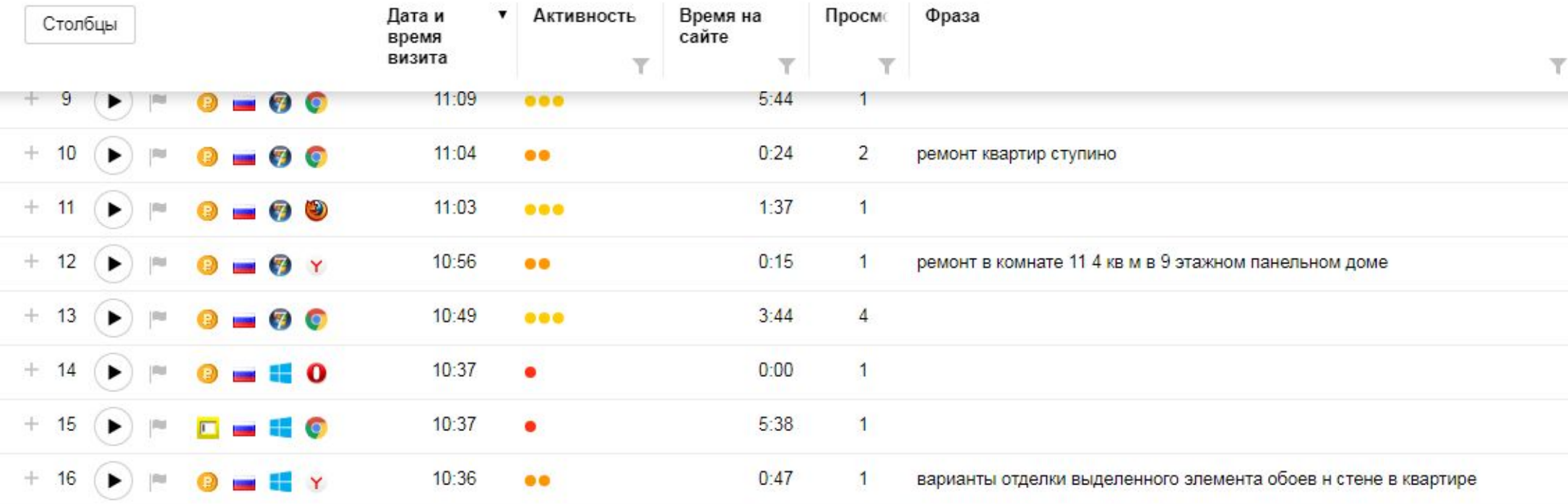

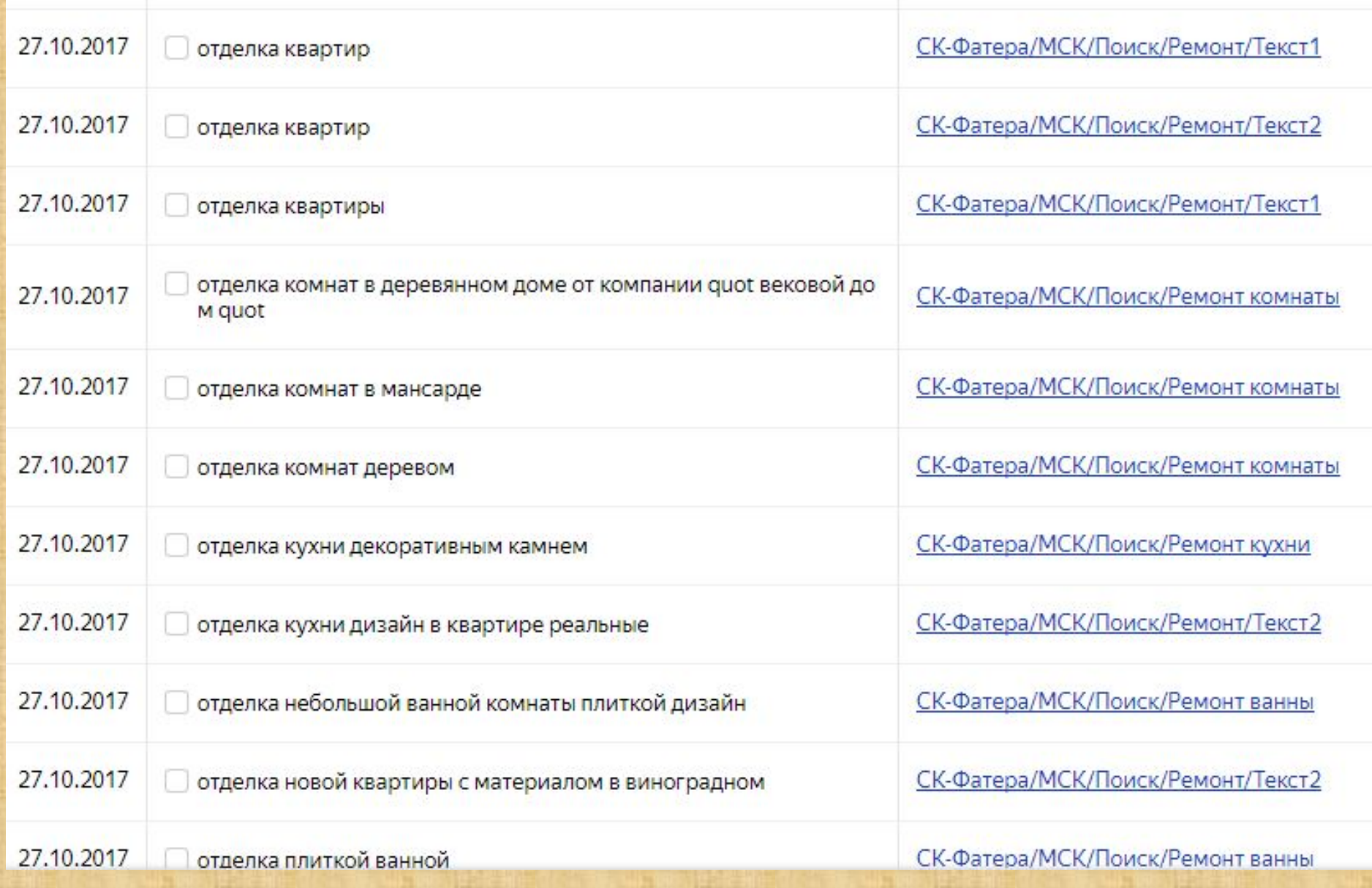

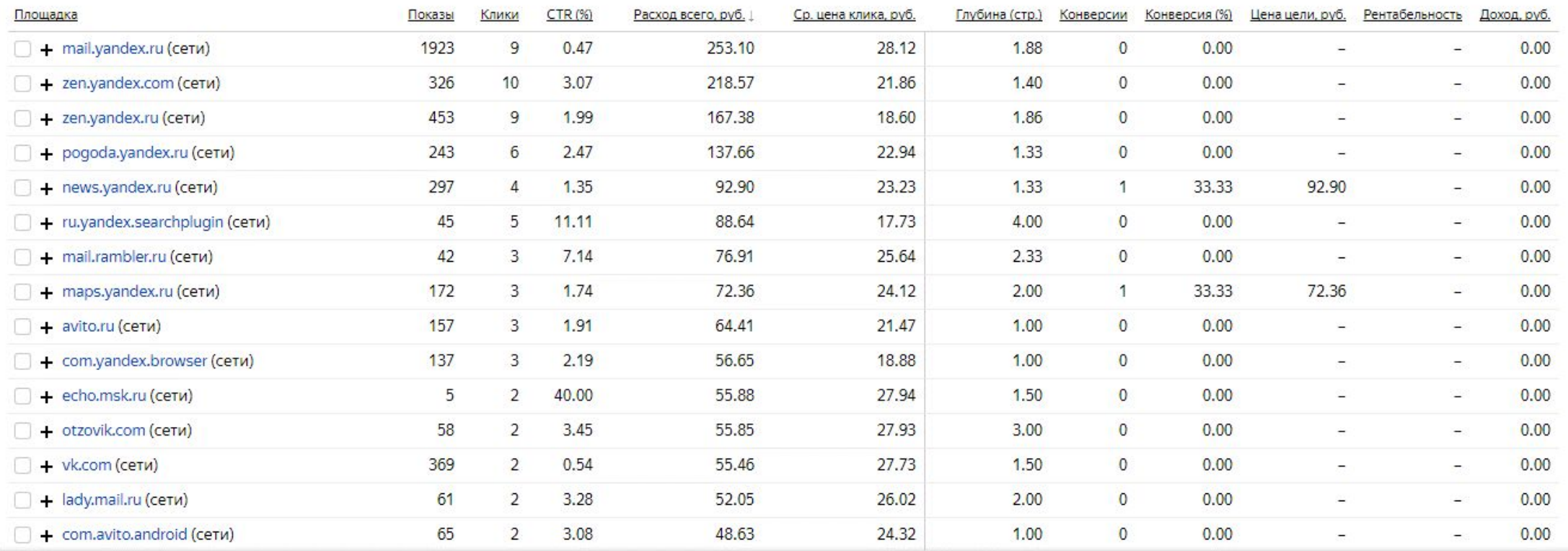

## Мои контакты:

- ВК https://vk.com/ealimov
- •ИГ @e\_alimov
- Группа в ВК https://vk.com/soveti\_marketologa

•Тел: +7(916)580-32-95